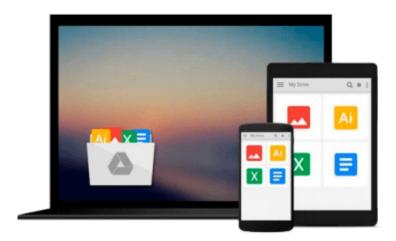

# Getting Started in Computer Consulting (Getting Started In....)

Peter Meyer

Download now

Click here if your download doesn"t start automatically

## Getting Started in Computer Consulting (Getting Started In....)

Peter Meyer

#### Getting Started in Computer Consulting (Getting Started In....) Peter Meyer

Written by an expert who has helped thousands of people nationwide find success as computer consultants, this is your complete guide to starting and managing a thriving computer and network consulting practice. From start-up costs to contract negotiation, from taxes to pricing and marketing, you get concise, straightforward advice and guidance on all the critical issues involved. And throughout the text you'll find candid accounts from seasoned computer consultants who share invaluable insights into all aspects of the business. You'll learn how to:

- \* Assess your strengths and zero in on your market niche
- \* Use proven, affordable marketing and sales techniques
- \* Decide when you need a broker and find one you can work with
- \* Set fees and negotiate contracts to your best advantage
- \* Bid on government contracts--and win
- \* Manage your time and workload for optimum satisfaction
- \* Choose and win the clients you want to work with
- \* Use the Internet to build your success

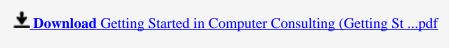

Read Online Getting Started in Computer Consulting (Getting ...pdf

### Download and Read Free Online Getting Started in Computer Consulting (Getting Started In.....) Peter Meyer

#### From reader reviews:

#### **Jules Thompson:**

This Getting Started in Computer Consulting (Getting Started In.....) are reliable for you who want to be considered a successful person, why. The key reason why of this Getting Started in Computer Consulting (Getting Started In.....) can be one of many great books you must have is actually giving you more than just simple studying food but feed anyone with information that perhaps will shock your preceding knowledge. This book will be handy, you can bring it everywhere and whenever your conditions at e-book and printed people. Beside that this Getting Started in Computer Consulting (Getting Started In.....) forcing you to have an enormous of experience for example rich vocabulary, giving you tryout of critical thinking that we understand it useful in your day pastime. So, let's have it appreciate reading.

#### **Elnora Perry:**

The actual book Getting Started in Computer Consulting (Getting Started In.....) has a lot of information on it. So when you check out this book you can get a lot of benefit. The book was published by the very famous author. The author makes some research previous to write this book. This kind of book very easy to read you may get the point easily after reading this article book.

#### **Joseph Lewis:**

This Getting Started in Computer Consulting (Getting Started In.....) is great reserve for you because the content which is full of information for you who all always deal with world and also have to make decision every minute. This specific book reveal it info accurately using great arrange word or we can claim no rambling sentences inside. So if you are read it hurriedly you can have whole details in it. Doesn't mean it only offers you straight forward sentences but tough core information with lovely delivering sentences. Having Getting Started in Computer Consulting (Getting Started In.....) in your hand like getting the world in your arm, details in it is not ridiculous 1. We can say that no guide that offer you world within ten or fifteen minute right but this reserve already do that. So , this can be good reading book. Heya Mr. and Mrs. stressful do you still doubt that?

#### **Courtney Cook:**

That publication can make you to feel relax. That book Getting Started in Computer Consulting (Getting Started In.....) was vibrant and of course has pictures around. As we know that book Getting Started in Computer Consulting (Getting Started In.....) has many kinds or variety. Start from kids until youngsters. For example Naruto or Private eye Conan you can read and feel that you are the character on there. Therefore, not at all of book usually are make you bored, any it makes you feel happy, fun and rest. Try to choose the best book in your case and try to like reading which.

Download and Read Online Getting Started in Computer Consulting (Getting Started In....) Peter Meyer #QM92VYZHONC

## Read Getting Started in Computer Consulting (Getting Started In....) by Peter Meyer for online ebook

Getting Started in Computer Consulting (Getting Started In.....) by Peter Meyer Free PDF d0wnl0ad, audio books, books to read, good books to read, cheap books, good books, online books, books online, book reviews epub, read books online, books to read online, online library, greatbooks to read, PDF best books to read, top books to read Getting Started in Computer Consulting (Getting Started In.....) by Peter Meyer books to read online.

### Online Getting Started in Computer Consulting (Getting Started In.....) by Peter Meyer ebook PDF download

Getting Started in Computer Consulting (Getting Started In....) by Peter Meyer Doc

Getting Started in Computer Consulting (Getting Started In....) by Peter Meyer Mobipocket

Getting Started in Computer Consulting (Getting Started In....) by Peter Meyer EPub